Tel.: +48 730 90 60 90 E-mail: info@centrumprojekcji.pl

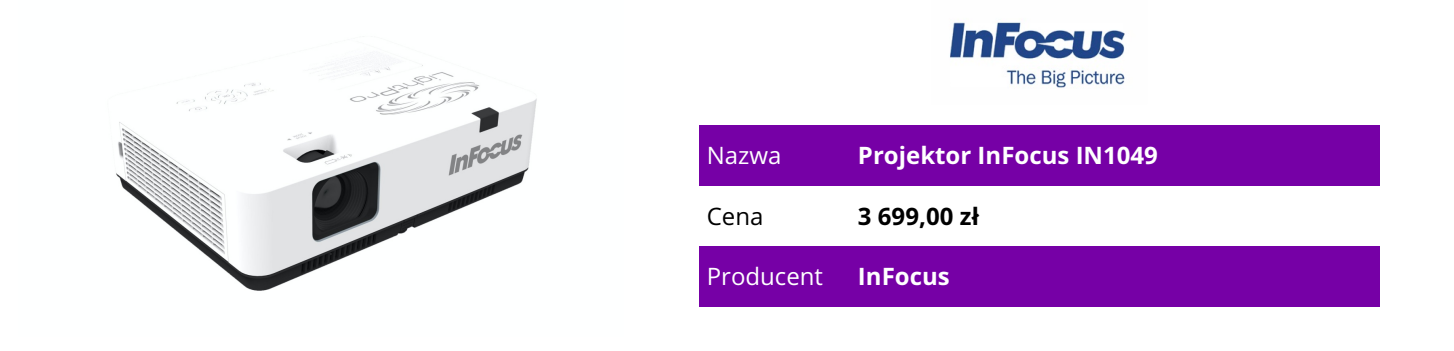

## **OPIS PRODUKTU**

Wyświetlanie przez USB

Najnowsza technologia wyświetlania! Wyświetlaj treści z laptopa lub komputera z systemem Windows przez port USB-C lub USB-A za pomocą kabla USB do projektora.

Przeglądaj pliki, obrazy i wideo z dźwiękiem bezpośrednio z pamięci USB za pomocą portu USB-A projektora.

Sześciopunktowa regulacja Pincushion i Barrel

Wystajesz na nierówną lub zaokrągloną powierzchnię? Oferujemy nasze algorytmy zniekształceń optycznych i wbudowane oprogramowanie do korekcji obrazu.

Pozioma i pionowa korekcja trapezowa

Koryguj wyświetlany obraz szybko i bez wysiłku dzięki korekcji trapezowej zarówno w poziomie, jak i w pionie.

Wyświetlaj przez LAN

Podłącz projektor i urządzenie z systemem Windows do tej samej sieci lokalnej i wyświetlaj zawartość źródłową przez sieć do projektora i na dużym ekranie. Gdy żadna sieć nie jest dostępna, oferowana jest również możliwość wyświetlania przez USB do portu RJ45 projektora za pomocą kabla.

Przechwytywanie i wyświetlanie logo

Wyświetlaj logo swojej firmy lub szkolnej maskotki na tle ekranu startowego projektora za pomocą wbudowanego narzędzia do przechwytywania obrazu.

Sterowanie i kontrola

Niezależnie od używanego protokołu lub urządzenia sterującego sprzętem, oferujemy zgodność ze wszystkimi głównymi formatami i urządzeniami.

Optymalny współczynnik kontrastu

Implementacja zaawansowanej przysłony dynamicznie dostosowuje ustawienia przysłony, zapewniając optymalizację jasności, aby najlepiej pasowała do wyświetlanej treści. Zaawansowana przysłona zapewnia ciemnym scenom i treści ciemniejszą czerń i otwiera się na jasne sceny, aby optymalnie wykorzystać dostępne światło projektora. Uzyskane poziomy kontrastu są znakomite! Łączenie ekranu

Chcesz zobaczyć szczegóły w jednej części obrazu lub powiększyć, aby wyświetlić inną perspektywę? Nasze łączenie ekranu umożliwia pocięcie obrazu do obszaru 5x5 lub mniejszego, a następnie pobranie jednej sekcji lub wielu sekcji pojedynczo i wyświetlenie go na pełnym ekranie. Podstawowe cechy:

TypLCDŹródło światłalampaChips3x 0.64"Rozdzielczość (wyświetlana)WUXGA (1920x1200)Rozdzielczość (podstawowa)WUXGA (1920x1200)Jasność-/4600/- ANSI Lumen

(wysoki/standardowy/Eco)Kontrast50.000:1Format obrazu16:10 natywnyOdległość projekcji0.87-10.74mFormat projekcji1.37:1-1.65:1Głośność32/26dB(A) (standardowy/Eco)LensshiftnieZłącza wideo1x VGA In, 1x VGA Out, 2x HDMI 1.4 In, 1x Composite Video (RCA)Złącza audio1x stereo Line In (RCA), 1x wtyczka jack Audio OutDodatkowe złącza2x USB 2.0, 1x LAN, 1x RS-232Zużycie prądu340/-W (standardowy/Eco)Wymiary (SxWxG)345x261x99mmWaga3.30kgCechy szczególnezintegrowane głośniki (1x 16W)

## **CECHY PRODUKTU**

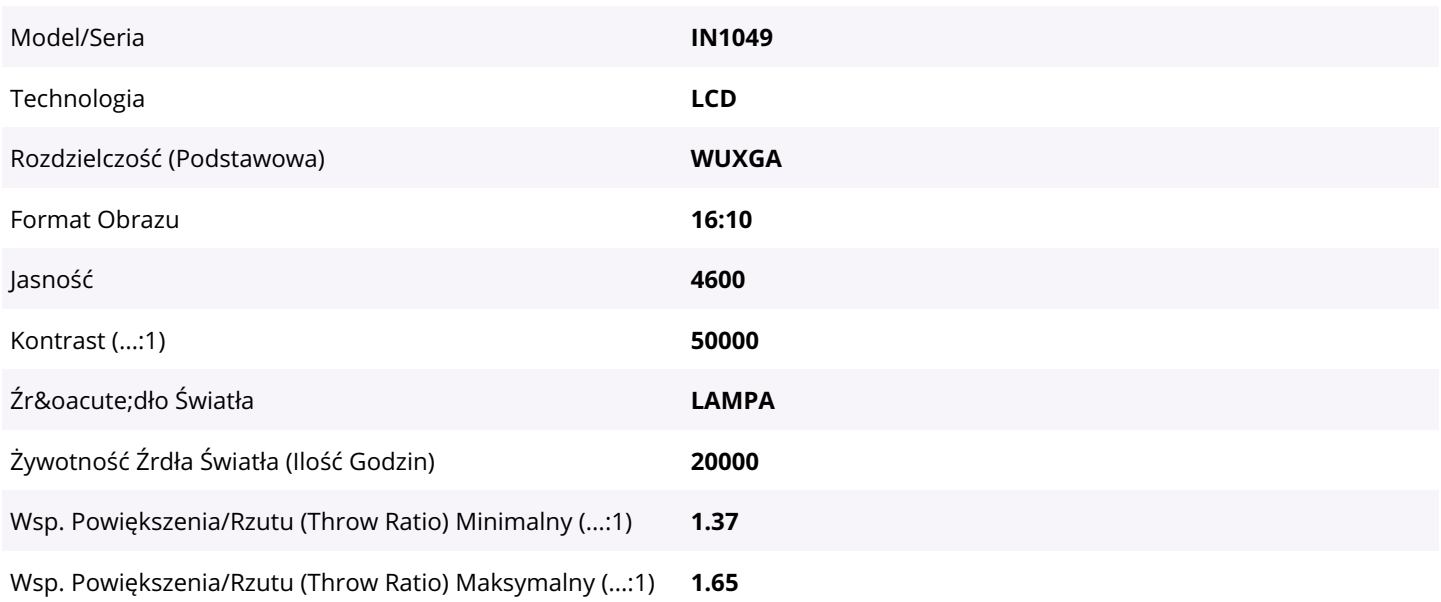